### **Teraz bajty. Informatyka dla szkoły podstawowej. Klasa VII**

**Opis założonych osiągnięć ucznia – przykłady wymagań na poszczególne oceny szkolne dla klasy VII**

#### 1. Komputer i grafika komputerowa

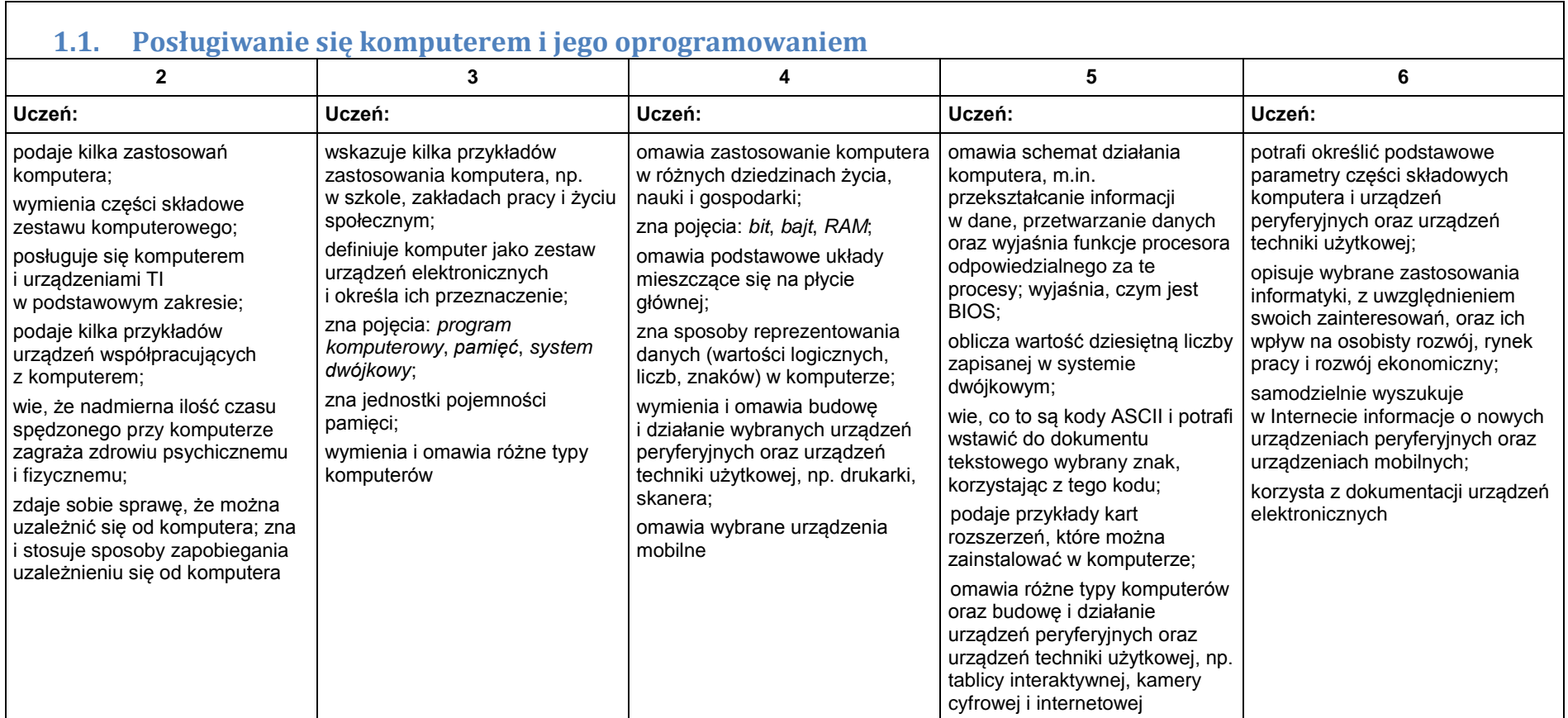

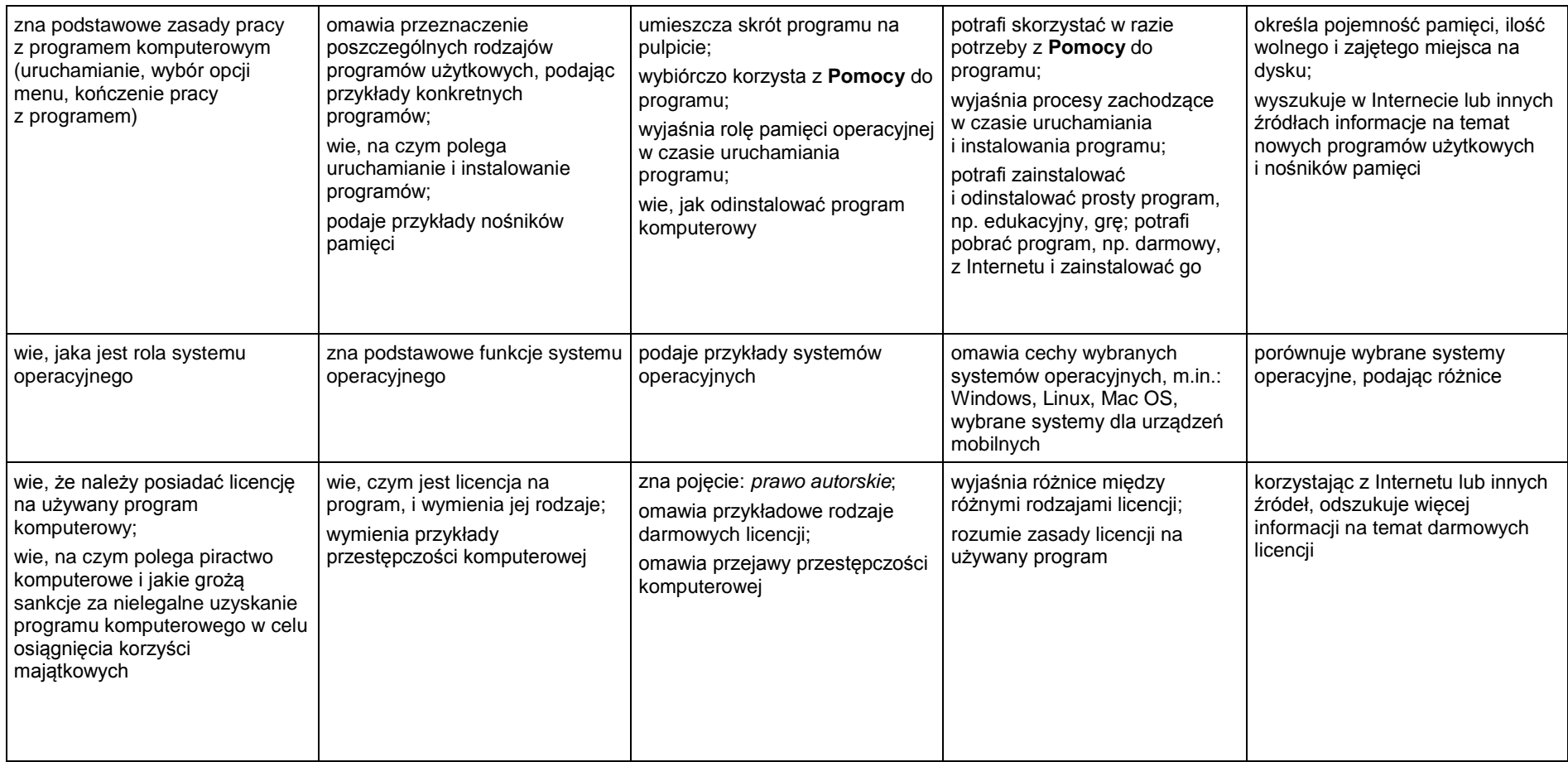

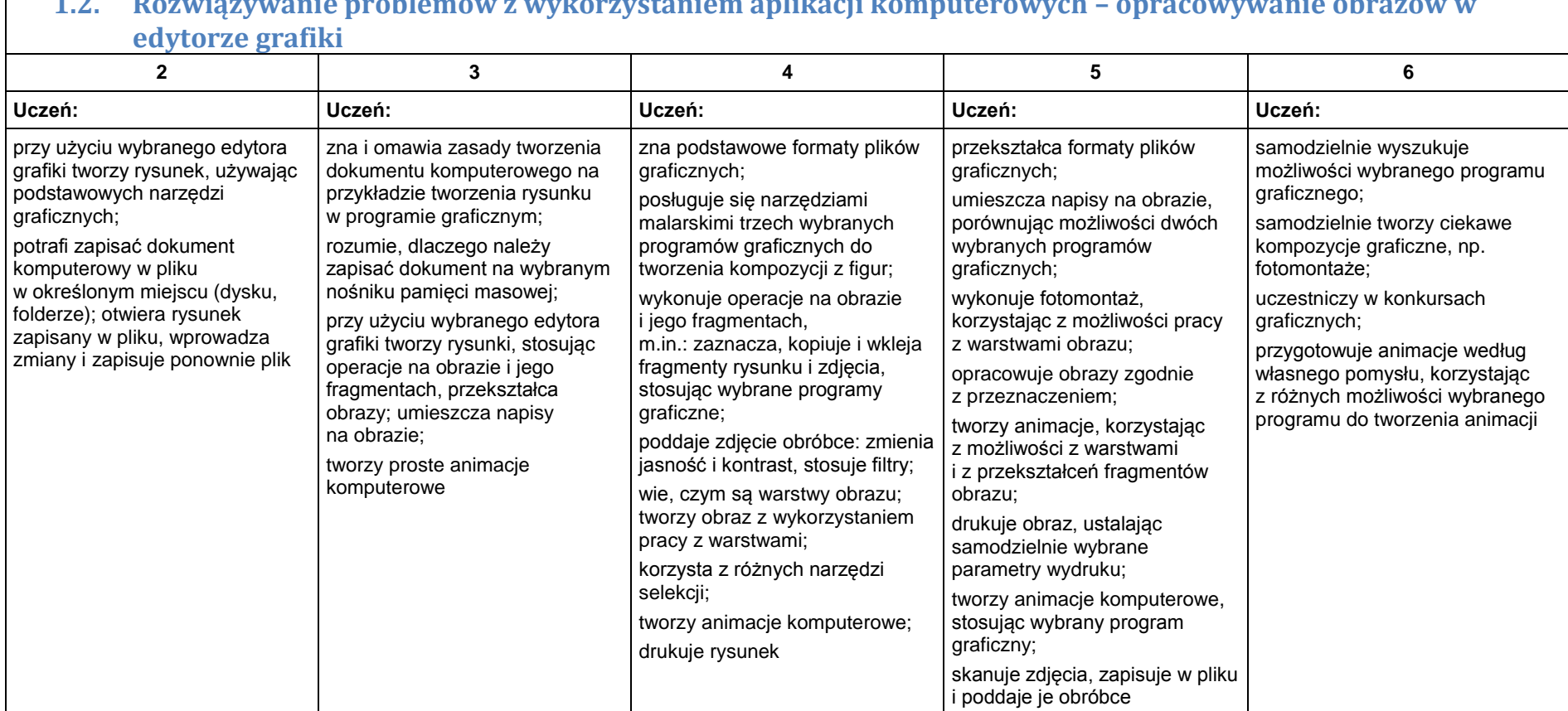

# **1.2. Rozwiązywanie problemów z wykorzystaniem aplikacji komputerowych – opracowywanie obrazów w**

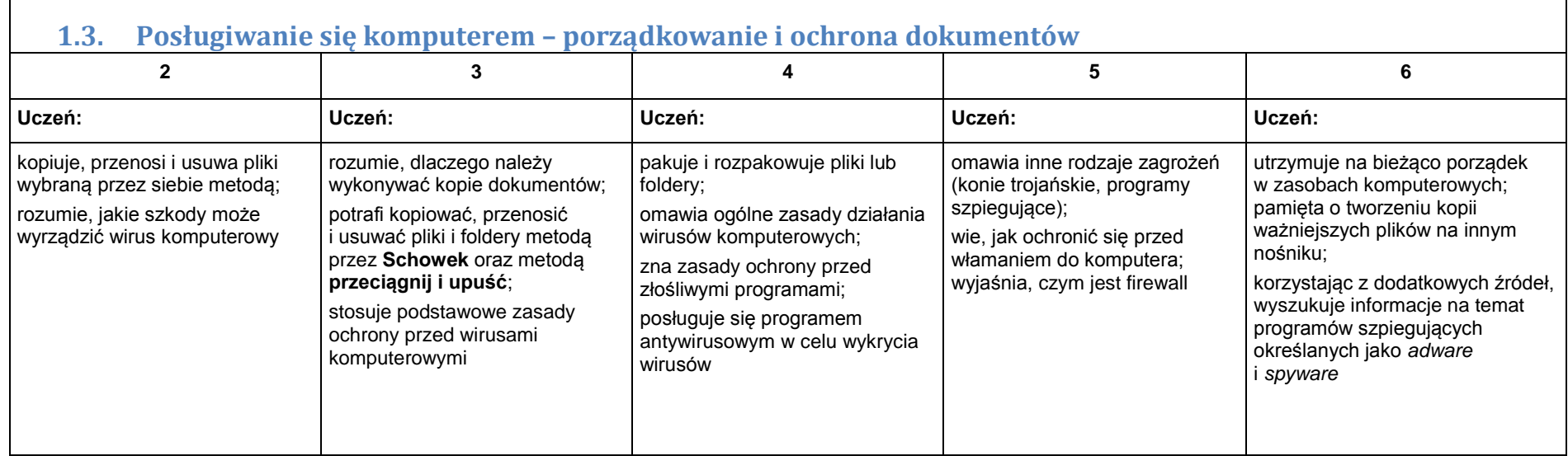

#### 2. Praca z dokumentem tekstowym

**2.1. Rozwiązywanie problemów z wykorzystaniem aplikacji komputerowych – opracowywanie tekstu w edytorze tekstu**

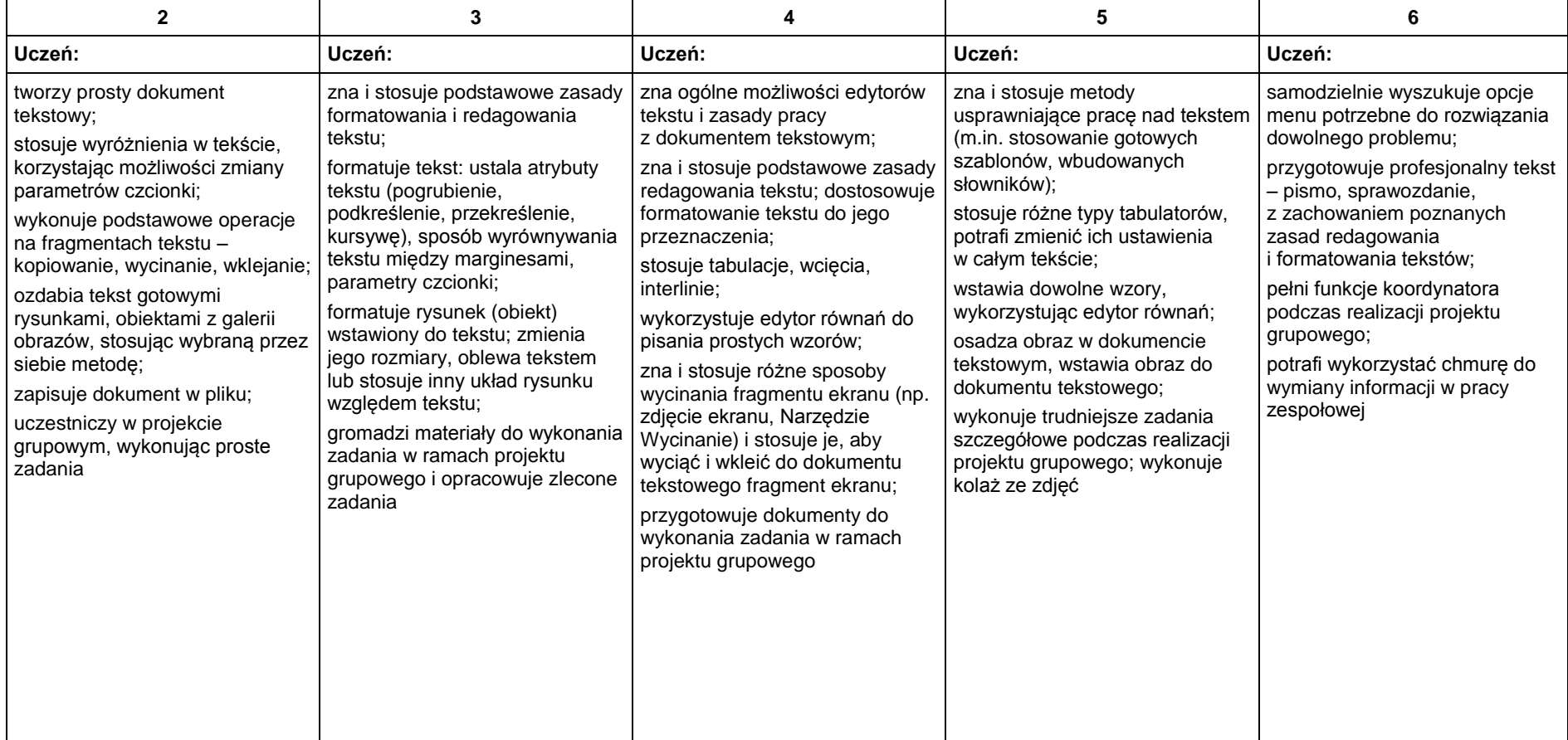

#### 3. Algorytmika i programowanie

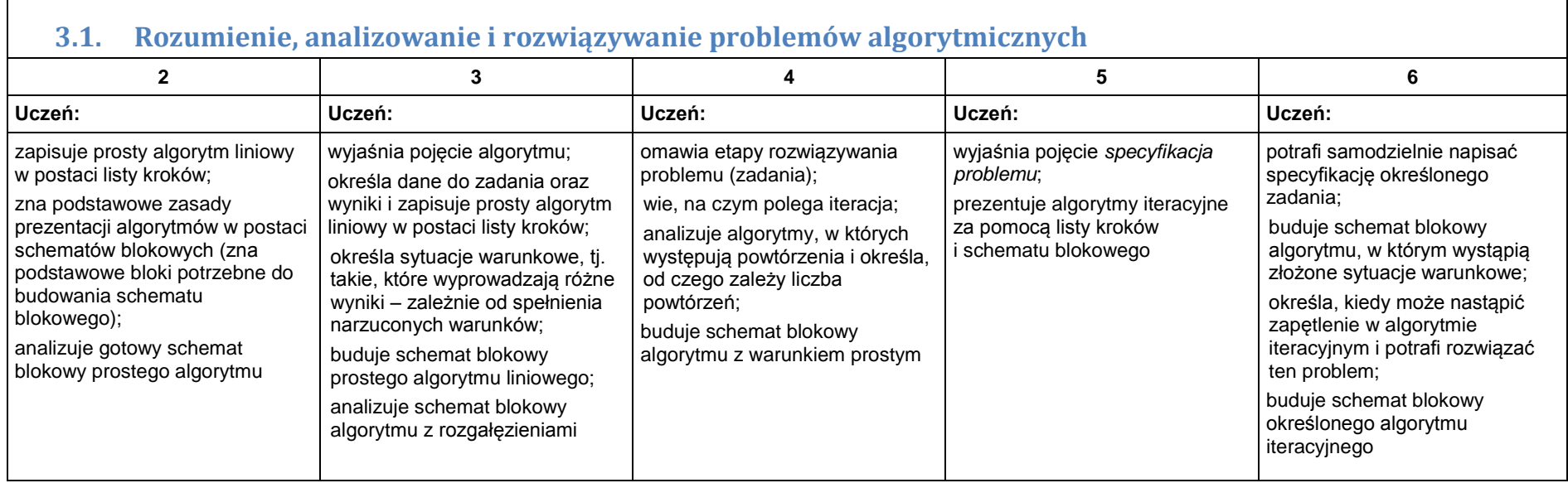

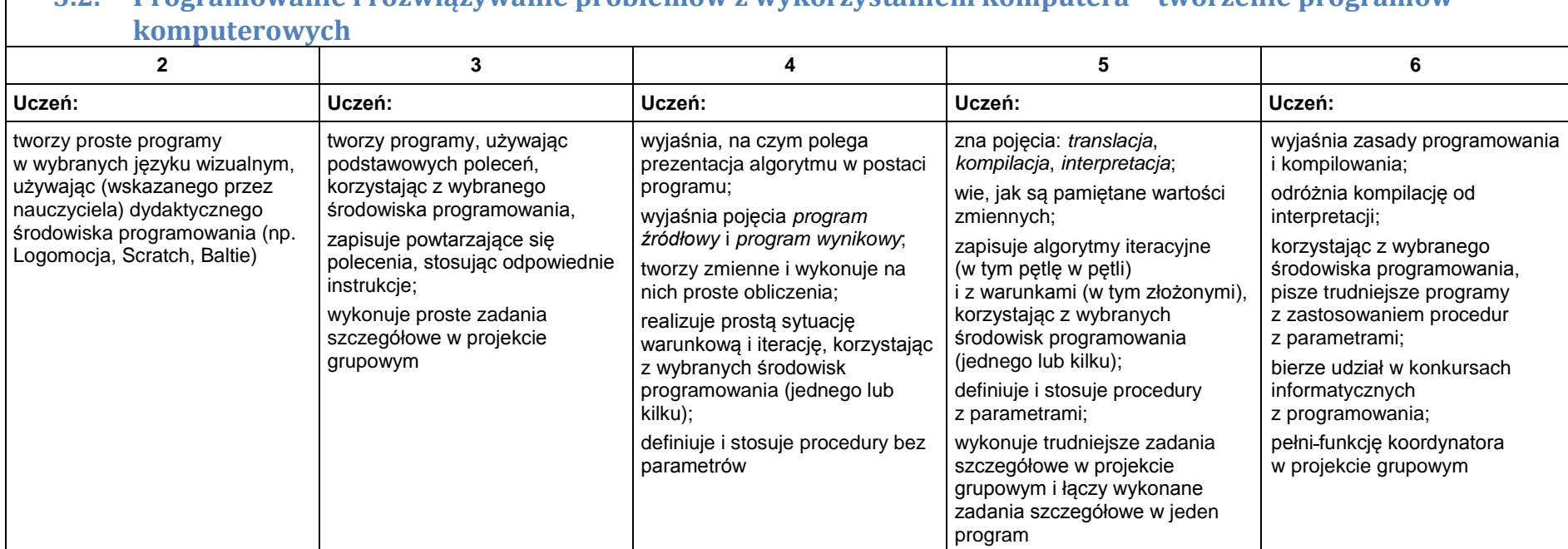

## **3.2. Programowanie i rozwiązywanie problemów z wykorzystaniem komputera – tworzenie programów**

#### 4. Obliczenia w arkuszu kalkulacyjnym

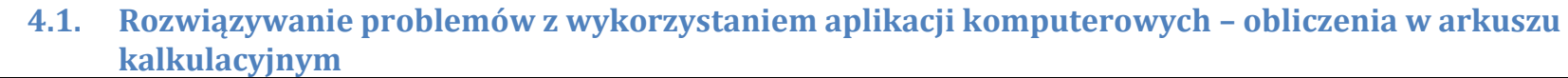

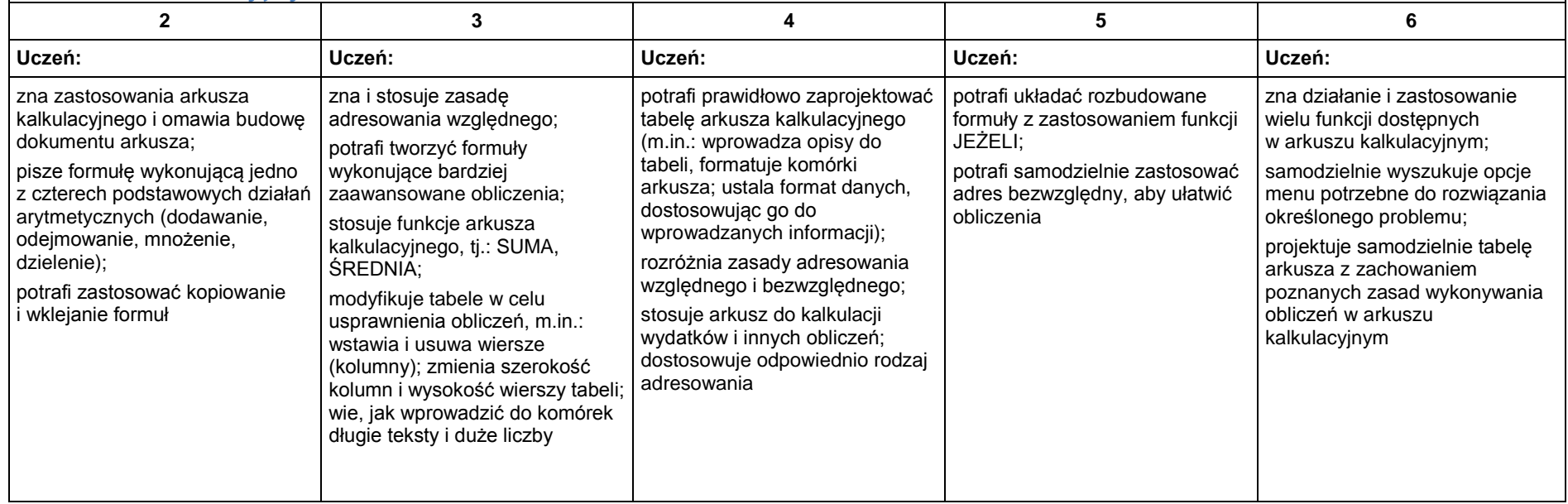

#### 5. Internet

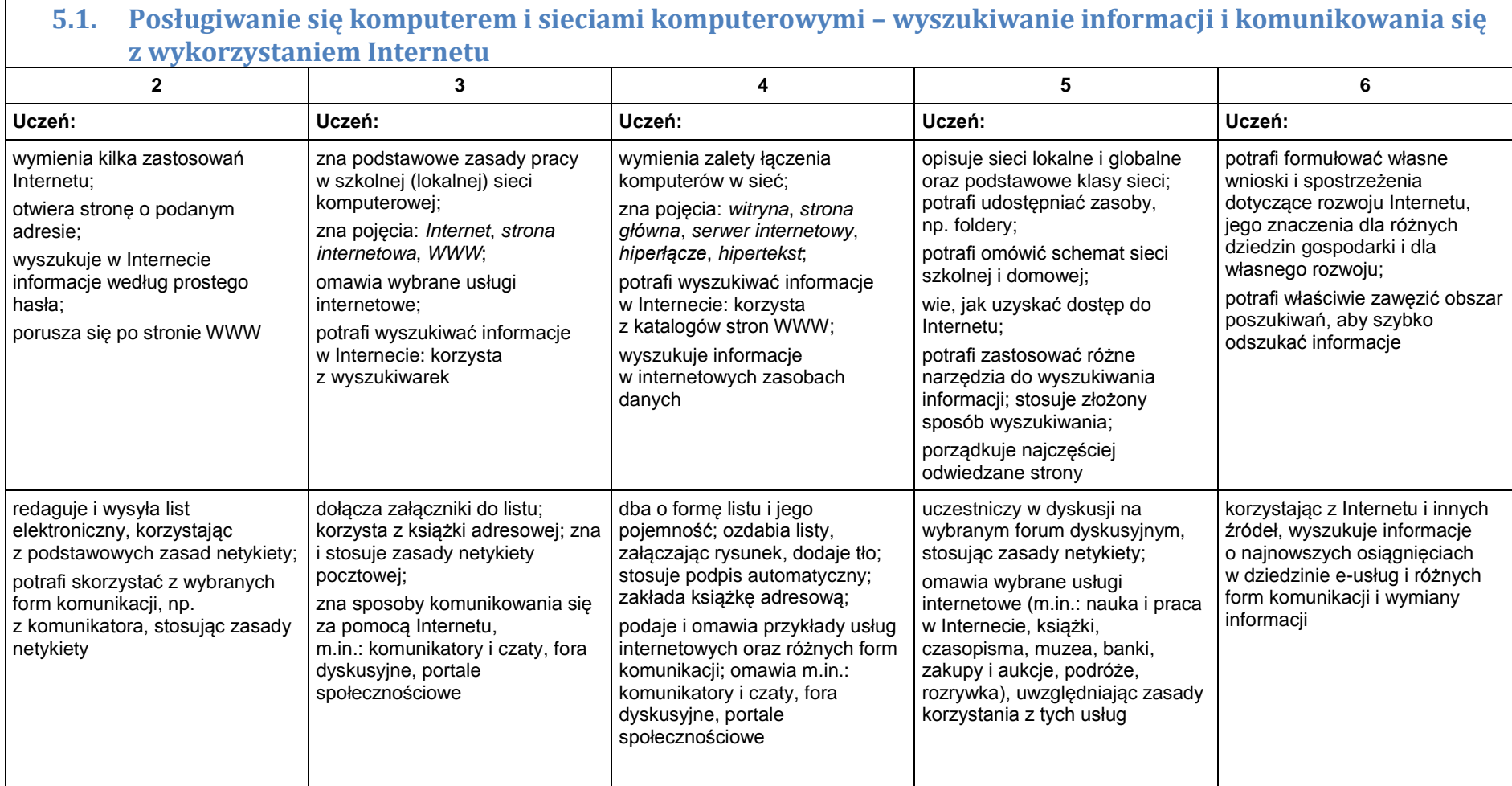

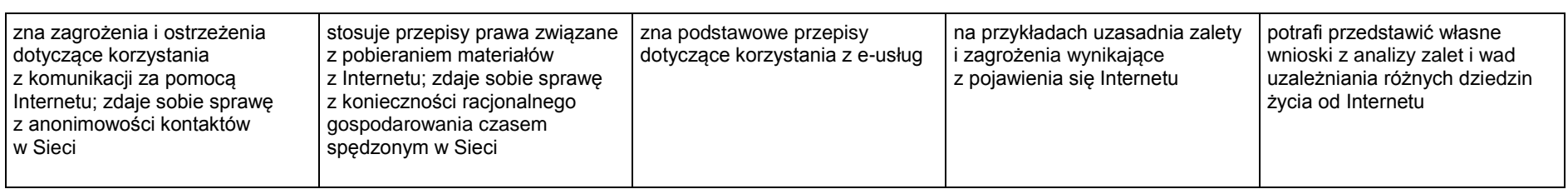